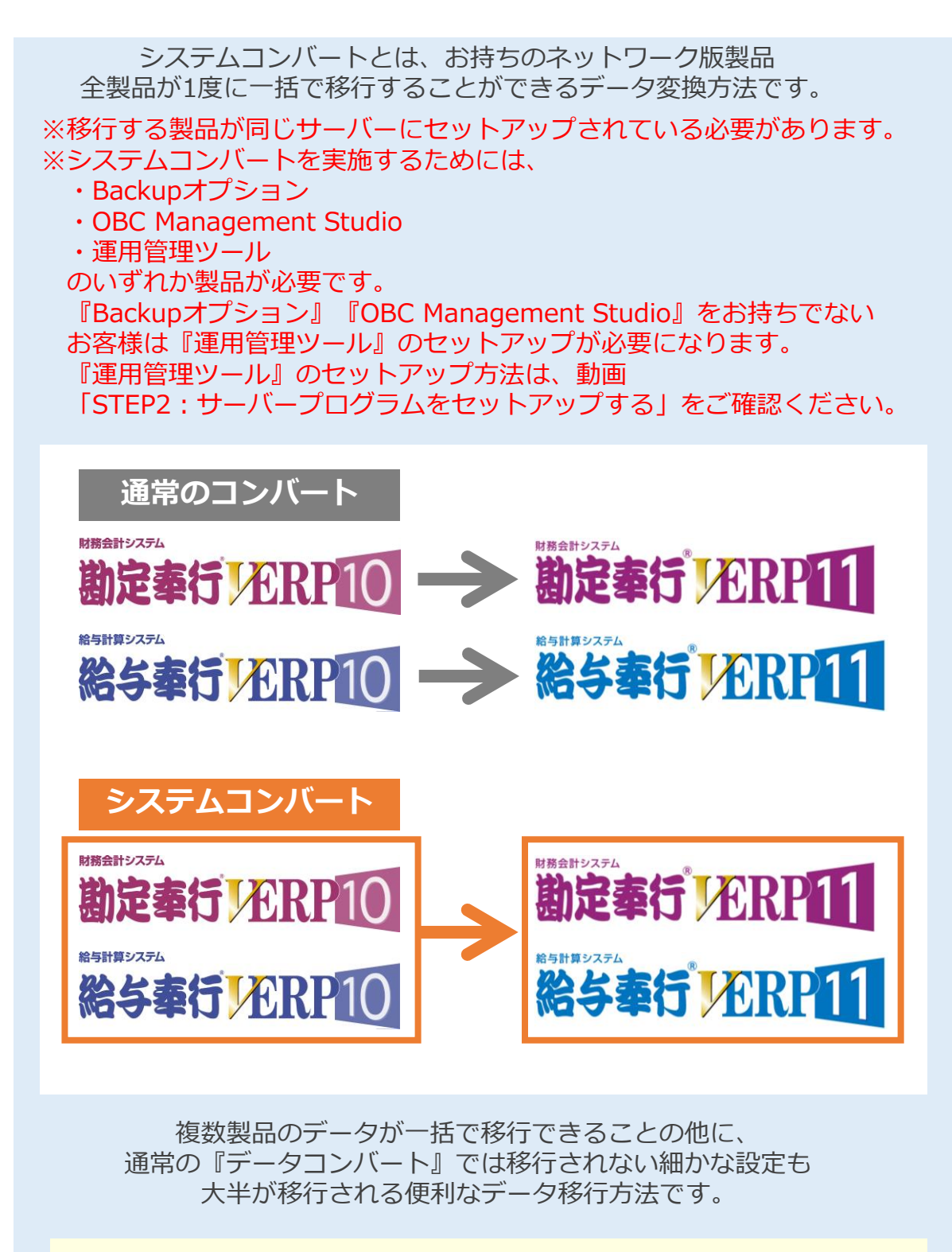

**\*\*\*\*\*\*\*\*\*\*\*\*\*\*\*\*\* 【注意】 \*\*\*\*\*\*\*\*\*\*\*\*\*\*\*\***

**コンバートは常に情報が上書きされます。**

(例)『勘定奉行』と『給与奉行』の両方を持っていて、 先に勘定奉行はコンバートをしている場合

システムコンバートを実施することで 『勘定奉行』も奉行10シリーズの情報で上書きされてしまいます。 (奉行11シリーズで入力していた内容が消えてしまいます)

**\*\*\*\*\*\*\*\*\*\*\*\*\*\*\*\*\*\*\*\*\*\*\*\*\*\*\*\*\*\*\*\*\*\*\*\*\*\*\*\***